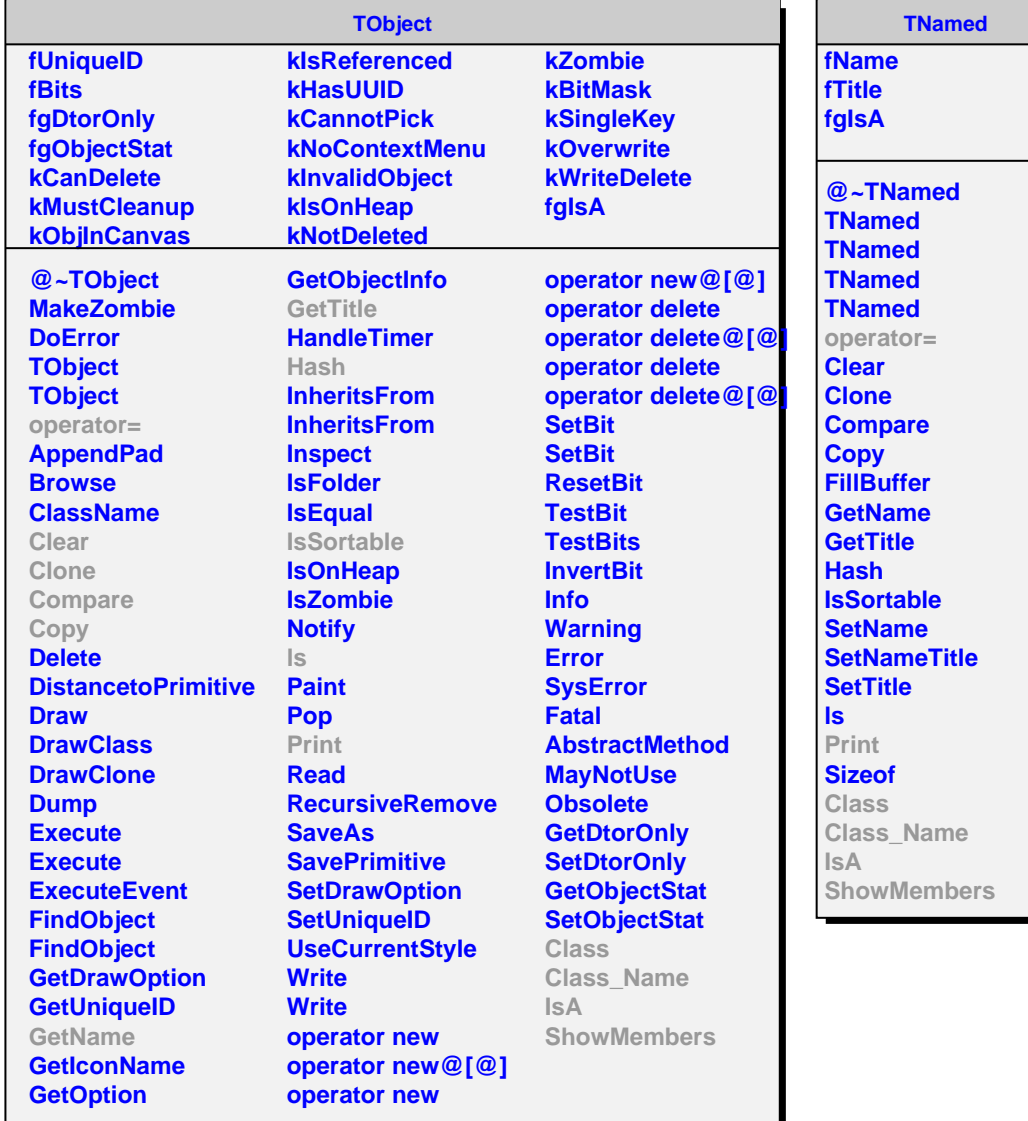

## **AliTRDPIDParams kVerySmall fEntries fgIsA @~AliTRDPIDParams AliTRDPIDParams AliTRDPIDParams AliTRDPIDParams Print AddCentralityClass GetThresholdParameters SetThresholdParameters FindCentrality operator= Class Class\_Name IsA ShowMembers**